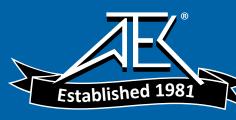

# Advanced Test Equipment Rentals www.atecorp.com 800-404-ATEC (2832)

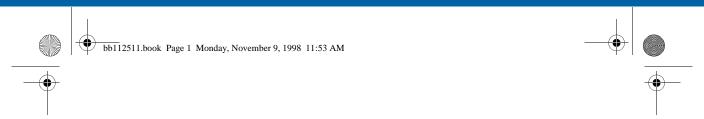

# 2238 Mediator

Integrating Sound Level Meter Logging SLM Software BZ 7124

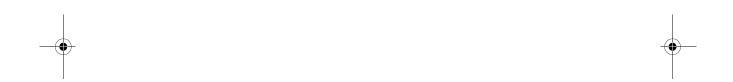

### November 1998

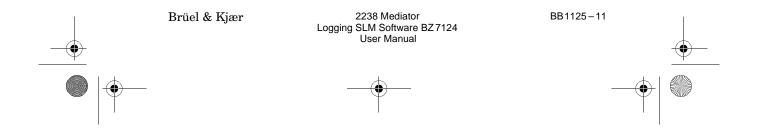

| Т | 'n۵ | A | ^1 | n | _ | ~l | - | c |
|---|-----|---|----|---|---|----|---|---|
|   |     |   |    |   |   |    |   |   |

2238 Mediator is a trademark of Brüel & Kjær A/S.

Copyright © 1998, Brüel & Kjær Sound & Vibration Measurement A/S

All rights reserved. No part of this publication may be reproduced or distributed in any form, or by any means, without prior consent in writing from Brüel & Kjær Sound & Vibration Measurement A/S, Nærum, Denmark.

User Manual

# Contents

| Introduction About this manual and the contents of the Logging module                                                                          | 1           |
|----------------------------------------------------------------------------------------------------|-------------|
| Pushkey Definitions Pushkey definitions                                                                                                    | $oxed{2}$   |
| The Measurement Set-up Menu Explains how to set up parameters in the Measurement Set-up menu                                                   | 3           |
| Measuring Gives instructions for changing the Measurement Window, for setting the markers and for setting a measurement to start automatically | $\boxed{4}$ |
| Data Handling Gives information about data storage and about printing data                                                                     | 5           |
| Specifications Specifications for the Logging module                                                                                           | 6           |

# Appendix 1: General

List of default parameters and interface error messages

# Appendix 2: Interface

Explains the programming of the interface jobs for the Logging module

Index

9

# Chapter 1

# Introduction

| 1.1 | About this Manual 1-                  | $^2$ |
|-----|---------------------------------------|------|
|     | Summary of Contents                   | 2    |
|     | About this Volume 1-                  | 3    |
|     | Measuring1-                           | 4    |
|     | Logging1-                             |      |
|     | Detectors 1-                          |      |
|     | Statistics 1-                         |      |
|     | Aux 1 1-                              |      |
|     | Aux 2 1-                              |      |
|     | Measurement Set-up Menu 1-            |      |
| 1.2 | Measurement Parameters 1-             | 7    |
|     | Parameters for Normal Logging Mode 1- | 7    |
|     | Parameters for Short Logging Mode 1–1 |      |
|     | Parameters for Overall Measurement    |      |

1 - 1

# 1.1 About this Manual

# 1.1.1 Summary of Contents

- **Chapter 1 Introduction**: provides a general overview of the Logging module and its functions.
- Chapter 2 Pushkey Definitions: provides information about the pushkey functions for the Logging module.
- Chapter 3 Measurements Set-up Menu: gives instructions for setting up the measurement parameters for the Logging module.
- Chapter 4 Measuring: gives instructions for making a logging measurement.
- Chapter 5 Data Handling: contains information about the parameters which are saved in the Logging module, and how to print data.
- **Chapter 6 Specifications**: technical specifications for the Logging module.
- Appendix 1 General: lists the default parameters and interface error messages that are specific for the Logging module.
- **Appendix 2 Interface**: gives instructions for using the interface commands and queries for the Logging module
- Index

### 1.1.2 About this Volume

This volume of the User Manual deals only with the instructions and functionality that are specific to the Logging module (Logging SLM Software BZ 7124).

For information about the general operation and functionality of Mediator please refer to the Basic User Manual (BZ 7126)

#### Conventions Used in this Manual

### **Pushkeys**

References to buttons on the 2238 Mediator are shown with the pushkey's pictogram as it appears on the instrument (for example  $\stackrel{\leftarrow}{\to}$ ). Refer to section 2.1 for a complete list of button pictograms and their functions.

### **Soft Keys**

Mediator has two "soft keys" that have different functions depending on the current context. The soft keys functions are denoted by chevrons (<>) and courier type face. The current functions of the soft keys are always shown on the display. The soft key can have the following functions: <Select>, <Save>, <Ok> or <Menu>. The soft key can have functions: <Cancel>, <Undo> or <Close>. They can also have functions: <Freq W.> or <Time W.> respectively, depending on the selected parameter in the Measurement Window. This is similar to the functionality from the familiar Windows® environment.

#### **Parameter Text**

Text which refers directly to text on the instrument's screen or printouts is indicated using a Courier type face.

For example: Press  $\ lacktriangledown$  until Language is highlighted in the System menu.

#### Sockets

Reference to sockets is made in bold type face (for example, **Aux 1**).

# 1.1.3 Measuring

When a measurement is started, a number of individual logging periods (depending on the set-up) are measured and saved until the total measurement time has expired. At the same time a number of Overall measurement parameters are measured for the total measurement time and are saved as a separate measurement result. This applies irrespective of the display setting during the measurement.

# 1.1.4 Logging

### Logging - Normal

For typical applications with logging intervals of the order of seconds or minutes Normal logging mode is used. It allows up to 12 parameters (see section 1.2 below) to be selected for logging.

### Logging - Short

Short logging is used for specialized measurements and has a fixed 100 ms logging period. It allows logging of up to three parameters:

L<sub>Xeq</sub>, Aux1 and Aux2

## Number of loggings

Logging SLM Software BZ7124 can store multiple files of any size. The only limit for the number of loggings is the amount of memory that is available. Mediator has 2 Mbyte of memory. Data can also be logged via the serial interface, for example to a PC, in this case no file is created in Mediator.

### **Time Remaining Check**

During measurement set-up Mediator displays the maximum possible measurement time, based on the selected parameters, the logging rate and the available memory. The time value is automatically updated when you change parameters (see section 3.1.4).

### **Logging Time**

The 2 Mbyte of memory in Mediator is shared among all the application modules installed. If a number of files has been created by, for example, the Basic module, the space occupied by these files is not available for the Logging module.

If more memory space is required for logging, you must load the application that occupies file space and the delete the files. If the file space is occupied by log files (extension "M24"), you can simply delete these files with the File Manager. Before deleting files, make sure that they are obsolete, saved to a PC or printed.

#### Markers

Markers are used to "highlight" various occurrences during a measurement, for example, one type of marker can be used to indicate areas that must be deleted during post-processing. Four markers are available.

### 1.1.5 Detectors

One of the main features of the Mediator is that it contains two detectors with independent frequency weighting functions. In the Logging module, one is an RMS detector and the other can be set up to measure RMS or Peak (only for Normal logging rate). This allows, for example, simultaneous measurement of A- and C-weighted RMS parameters.

Linear and A- and C-weighting can be selected for both detectors. F (Fast), S (Slow) and I (Impulse) time weighting are available simultaneously in both RMS detectors.

# **Short Logging Mode**

Mediator is set to a special mode of operation, when logging period is set to Short. Detector 2 is selected and functions as an RMS detector with a 12 ms time constant and values are logged every 100 ms. For sound input the only parameter

available is  $L_{Xeq}.$  This is because standard parameters such as  $L_p,\,L_{Min},$  etc., are not defined with a 12 ms time constant.

### 1.1.6 Statistics

The Logging module can display up to seven  $L_N$  values which you can set up from your own choice ( $L_N$  is the percentile level expressing the level that has been exceeded for N% of the measurement time). The  $L_N$  values are saved with the measurement and they are measured for the individual logging periods.

### 1.1.7 Aux 1

In addition to the AC Output function in the basic version, **Aux 1** can be set up as a DC input for an external signal.

### 1.1.8 Aux 2

In addition to the DC Output function in the basic version, **Aux 2** can be set up as a DC input for an external signal, a trigger input or a trigger output.

# 1.1.9 Measurement Set-up Menu

The Measurement Set-up menu contains the following items in the Logging module:

- General (for setting the measurement range, the Peaks Over level and the 2nd exchange rate)
- Logging Periods (for setting up the period time (normal/short) and the logging interval)
- Logging Control (for setting up the destination for logging data (a file or via the serial interface) and for setting the total logging measurement time)
- Weightings (for setting the frequency weightings for Detector 1 and 2)

- Parameters (for selecting and setting up the logging parameters)
- Statistics (for setting up the L<sub>N</sub> values and time weighting)
- Correction Filters (for selecting correction filters for sound incidence and windscreen)
- Input/Output (for setting up the Aux 1 and Aux 2 sockets)
- Auto Start (for selecting an Auto Start)
- Save Setup (for saving a measurement set-up)
- Recall Setup (for recalling a measurement set-up)

# 1.2 Measurement Parameters

# 1.2.1 Parameters for Normal Logging Mode

Table 1.3 lists the parameters available with the Logging module, when Normal mode is selected. The X, V and Y suffixes in the parameter names refer respectively to frequency weightings (A, C or L), frequency weightings (C or L) and time weightings (S, F or I).

**Note 1:** It is not possible to select the same frequency weighting (A, C or L) for both detectors when they are both set to RMS.

**Note 2:** Values for statistics are sampled 40 times a second and are derived from the signal on Detector 1 with a preselected time weighting (F, S or I). The class width is  $0.5\,dB$ . Seven percentiles ( $L_{XYN,T}$ ) are available during measurement at user-selectable levels (1% to 99%).

| Param                                       | Parameters Which Can Be Logged in Normal Logging Mode |                                                                                                    |                         |                     |  |  |  |
|---------------------------------------------|-------------------------------------------------------|----------------------------------------------------------------------------------------------------|-------------------------|---------------------|--|--|--|
| Parameter                                   | Default<br>screen<br>parameter                        | Definition                                                                                                   | Freq.<br>Weight-<br>ing | Time<br>Weighting   |  |  |  |
| L <sub>Xeq</sub>                            | LAeq                                                  | Equivalent continuous<br>level for the duration of<br>the measurement as<br>defined by IEC 1672              | "A", "C"<br>or "L"      | _                   |  |  |  |
| L <sub>Xleq</sub>                           | LAIeq                                                 | Equivalent continuous<br>level of the impulse<br>weighted SPL                                                | "A", "C"<br>or "L"      | "["                 |  |  |  |
| L <sub>XYmax</sub>                          | LAFmax                                                | Max. L <sub>XYp</sub> value detected within the elapsed time                                                 | "A", "C"<br>or "L"      | "F", "S"<br>and "I" |  |  |  |
| L <sub>XYmin</sub>                          | LAFmin                                                | Min. L <sub>XYp</sub> value detected within the elapsed time                                                 | "A", "C"<br>or "L"      | "F", "S"<br>and "I" |  |  |  |
| L <sub>AFTm5</sub>                          | LAFTm5                                                | Averaged "Taktmaximal"                                                                                       | "A"                     | "F"                 |  |  |  |
| L <sub>AYav4</sub> or<br>L <sub>AYav5</sub> | LAFav4<br>or<br>LAFav5                                | Averaged sound level<br>with an Exchange Rate of<br>4 dB (L <sub>DOD</sub> ) or<br>5 dB (L <sub>OSHA</sub> ) | "A"                     | "F" and<br>"S"      |  |  |  |
| $L_{XYN}$                                   | LAF1<br>LAF99                                         | Percentile levels                                                                                            | "A", "C"<br>or "L"      | "F", "S" or<br>"I"  |  |  |  |
| $L_{Vpkmax}$                                | LCpkmax                                               | Max. Peak level detected within the elapsed time                                                             | "C" or<br>"Lin."        | _                   |  |  |  |
| AUX1                                        | AUX1                                                  | DC input from AUX 1                                                                                          | _                       | _                   |  |  |  |
| AUX2                                        | AUX2                                                  | DC input from AUX2                                                                                           | _                       | _                   |  |  |  |
| Overload%                                   | Over-<br>load%                                        | The percentage of time that an overload occurred during a measurement                                        | _                       | _                   |  |  |  |

Table 1.1 Parameters which can be logged (not instantaneous values) in Normal logging mode

| Underrange%         | Under-<br>range% | The percentage of time that an underrange occurred during a measurement                                       | _                  | _                   |
|---------------------|------------------|----------------------------------------------------------------------------------------------------|--------------------|---------------------|
| Number of<br>Peaks  | #cPeaks          | Counts the number of seconds where a specified peak level is exceeded during a measurement                    | "C" or<br>"Lin."   | -                   |
|                     | Instantan        | eous Parameters (Display C                                                                                    | Only)              |                     |
| L <sub>XYInst</sub> | LAFInst          | Instantaneous value of RMS level                                                                              | "A", "C"<br>or "L" | "F", "S"<br>and "I" |
| L <sub>XYp</sub>    | LAFp             | Sound pressure level (SPL)                                                                                    | "A", "C"<br>or "L" | "F", "S"<br>and "I" |
| L <sub>Vpk</sub>    | LCpk             | Instantaneous peak level                                                                                      | "C" or<br>"Lin."   | _                   |
| Elapsed Time        | Elapsed<br>Time  | The amount of time that has passed since the current logging period began (measurement time excluding pauses) | _                  | -                   |
| Start Time          | Start<br>Time    | The start time for the cur-<br>rent logging period                                                            | _                  | _                   |
| Start Date          | Start<br>Date    | The start date for the cur-<br>rent logging period                                                            | _                  | _                   |
| Time                | Time             | The current time                                                                                              | _                  | _                   |
| Log no.             | Log no.          | The current number of logging periods over the measurement time                                               | _                  | -                   |

Table 1.1 (cont.) Parameters which can be logged (not instantaneous values) in Normal logging mode

# 1.2.2 Parameters for Short Logging Mode

If the Short logging mode is selected, only the parameters listed in Table 1.2 can be logged and only a total maximum of three parameters.

| Paran            | Parameters Which Can Be Logged in Short Logging Mode |                                                                                                    |                         |                   |  |  |
|------------------|------------------------------------------------------|----------------------------------------------------------------------------------------------------|-------------------------|-------------------|--|--|
| Parameter        | Default<br>screen<br>parameter                       | Definition                                                                                                    | Freq.<br>Weight-<br>ing | Time<br>Weighting |  |  |
| L <sub>Xeq</sub> | LAeq                                                 | Equivalent continuous<br>level for the duration of<br>the measurement as<br>defined by IEC 1672               | "A", "C"<br>or "L"      | -                 |  |  |
| AUX1             | AUX1                                                 | DC input from AUX 1                                                                                           | _                       | _                 |  |  |
| AUX2             | AUX2                                                 | DC input from AUX2                                                                                            | _                       | _                 |  |  |
|                  | Instantaneous Parameters (Display Only)              |                                                                                                    |                         |                   |  |  |
| Elapsed Time     | Elapsed<br>Time                                      | The amount of time that has passed since the current logging period began (measurement time excluding pauses) | _                       | _                 |  |  |
| Start Time       | Start<br>Time                                        | The start time for the cur-<br>rent logging period                                                            | _                       | _                 |  |  |
| Start Date       | Start<br>Date                                        | The start date for the cur-<br>rent logging period                                                            | _                       | _                 |  |  |
| Time             | Time                                                 | The current time                                                                                              | _                       | _                 |  |  |
| Log no.          | Log no.                                              | The current number of logging periods over the measurement time                                               | _                       | -                 |  |  |

Table 1.2 Parameters which can be logged (not instantaneous values) in Short logging mode

## 1.2.3 Parameters for Overall Measurement

Table 1.3 lists the parameters available for an Overall measurement. The overall parameters are valid for all logging periods. The X, V and Y suffixes in the parameter names refer respectively to frequency weightings (A, C or L), frequency weightings (C or L) and time weightings (S, F or I).

Note 1: It is not possible to select the same frequency weighting (A, C or L) for both detectors when they are both set to RMS.

|                     | Overall Parameters For Normal Logging Mode |                                                                                                 |                         |                     |  |  |
|---------------------|--------------------------------------------|-------------------------------------------------------------------------------------------------|-------------------------|---------------------|--|--|
| Parameter           | Default<br>screen<br>parameter             | Definition                                                                                      | Freq.<br>Weight-<br>ing | Time<br>Weighting   |  |  |
| L <sub>Xeq</sub>    | LAeq                                       | Equivalent continuous<br>level for the duration of<br>the measurement as<br>defined by IEC 1672 | "A", "C"<br>or "L"      | _                   |  |  |
| L <sub>Xleq</sub>   | LAIeq                                      | Equivalent continuous<br>level of the impulse<br>weighted SPL                                   | "A", "C"<br>or "L"      | "["                 |  |  |
| L <sub>XYmax</sub>  | LAFmax                                     | Max. L <sub>XYp</sub> value detected within the elapsed time                                    | "A", "C"<br>or "L"      | "F", "S"<br>and "I" |  |  |
| L <sub>XYmin</sub>  | LAFmin                                     | Min. L <sub>XYp</sub> value detected within the elapsed time                                    | "A", "C"<br>or "L"      | "F", "S"<br>and "I" |  |  |
| L <sub>Vpkmax</sub> | LCpkmax                                    | Max. Peak level detected during the measurement                                                 | "C" or<br>"Lin."        | _                   |  |  |
| Overload%           | Over-<br>load%                             | The percentage of time that an overload occurred during a measurement                           | _                       | -                   |  |  |

Table 1.3 Parameters for an Overall measurement

User Manual

| Underrange%         | Under-<br>range% | The percentage of time that an underrange occurred during a measurement                            | _                  | _                   |
|---------------------|------------------|----------------------------------------------------------------------------------------------------|--------------------|---------------------|
| Elapsed Time        | Elapsed<br>Time  | The amount of time that has passed since the measurement began (measurement time excluding pauses) | _                  | _                   |
| Start Time          | Start<br>Time    | The start time for the measurement                                                                 | _                  | _                   |
| Start Date          | Start<br>Date    | The start date for the measurement                                                                 | _                  | _                   |
| Number of<br>Peaks  | #cPeaks          | Counts the number of seconds where a specified peak level is exceeded during a measurement         | "C" or<br>"Lin."   | _                   |
| Instantane          | ous Paramet      | ters (Display Only) for Norn                                                                       | nal Loggin         | g Mode              |
| L <sub>XYinst</sub> | LAFInst          | Randomly sampled instantaneous value of RMS level                                                  | "A", "C"<br>or "L" | "F", "S" or<br>"I"  |
| L <sub>XYp</sub>    | LAFp             | Sound pressure level (SPL)                                                                         | "A", "C"<br>or "L" | "F", "S"<br>and "I" |
| L <sub>Vpk</sub>    | LCpk             | Instantaneous peak level                                                                           | "C" or<br>"Lin."   | _                   |
| Time                | Time             | The current time                                                                                   | _                  | _                   |
|                     | Overall Par      | ameters for Short Logging                                                                          | Mode               | -                   |
| L <sub>Xeq</sub>    | LAeq             | Equivalent continuous<br>level for the duration of<br>the measurement as<br>defined by IEC 1672    | "A", "C"<br>or "L" | -                   |

Table 1.3 (cont.) Parameters for an Overall measurement

| Overload%                                                      | Over-<br>load%   | The percentage of time that an overload occurred during a measurement                              | _ | _ |  |
|----------------------------------------------------------------|------------------|----------------------------------------------------------------------------------------------------|---|---|--|
| Underrange%                                                    | Under-<br>range% | The percentage of time that an underrange occurred during a measurement                            | - | _ |  |
| Elapsed Time                                                   | Elapsed<br>Time  | The amount of time that has passed since the measurement began (measurement time excluding pauses) | _ | - |  |
| Start Time                                                     | Start<br>Time    | The start time for the measurement                                                                 | - | _ |  |
| Start Date                                                     | Start<br>Date    | The start date for the measurement                                                                 | _ | _ |  |
| Instantaneous Parameters (Display Only) for Short Logging Mode |                  |                                                                                                    |   |   |  |
| Time                                                           | Time             | The current time                                                                                   | _ | _ |  |

Table 1.3 (cont.) Parameters for an Overall measurement

# Chapter 2

| Pushkey D | efinitions |
|-----------|------------|
|-----------|------------|

| 2.1         | Pushkey Definitions      | 2_2 |
|-------------|--------------------------|-----|
| <b>∠.</b> ⊥ | I uslikey Dellillillolls | Z-Z |

# 2.1 Pushkey Definitions

Each pushkey on the Mediator's front panel is marked with a pictogram. This section gives a brief explanation of the buttons.

| Power | $\bigcirc$ | Press this key to switch the instru- |
|-------|------------|--------------------------------------|
|       |            | ment on or off. The instrument will  |
|       |            | be in pause mode when started up.    |

Calibrate Press this key to calibrate your instrument.

System Press this key to display the System menu for configuring the instrument and for changing application programs.

Data Files

Press this key to select the Data Files menu. The menu options in this window allows you to save, delete and print and to access the File Manager facility.

Set-up  $\stackrel{\leftarrow}{\Rightarrow}$  Press this key to access/step through the set-up options in the Measurement Set-up menu.

Up/Down Arrows ▲ ▼ Press these keys to step up/down in the menu items in the selected window. Also for entering/exiting edit mode in the Measurement Window.

Left/Right Arrows ◀ ▶ Press these keys to select the parameters in the selected window.

**Note**: For the sake of consistency the ▲ ▼ keys are always used to select menu items, and the

|               |          | $\blacktriangleleft$ $\blacktriangleright$ keys are always used to select values.                                                                                                    |
|---------------|----------|----------------------------------------------------------------------------------------------------|
| Range         | a00      | Press this key to access the Range Setting menu. Use the $\blacktriangleleft$ keys to step through the available measurement ranges or scroll with the $\blacksquare$ key.                                                                                                    |
| Reset         | <b>₽</b> | Press this key to reset the measurement (only when the measurement is stopped).                                                                                                    |
| Meas. Results | 耆        | Press this key in any of the set-up menus to return to the Measurement Window. If menu changes have not been saved, they will be cancelled.                                                                                                    |
| Start/Stop    | 11/4     | Press this key to start or stop a measurement. A logging cannot be paused and restarted. If you stop a measurement the current logging period is saved as a partial logging with the time that passed until the measurement was stopped. Four markers are available for indicating various occurrences. |
| Select        |          | Softkey with functions <select>, <save>, <recall> or <ok> depending on the cursor position in the current menu. The <menu> function displays the File Manager Options Window.</menu></ok></recall></save></select>                                                                                      |
| Cancel        |          | Softkey with functions <cancel>, <undo> or <close> depending on the cursor position in the current menu.</close></undo></cancel>                                                                                                    |

# $Chapter\ 2-Pushkey\ Definitions$

## **Pushkey Definitions**

Backlight ,Ö, Switches the display's backlight on or off. To save batteries, the backlight switches off automatically after 30 seconds In addition to the functionality of the Basic module, the following pushkeys have added functions in the Logging module: Freq. W. The <Freq. W.> function selects the frequency weighting parameter in the Measurement Window. Time W. The <Time W.> function selects the time weighting parameter in the Measurement Window. Meas. Window Switches between the Overall F Measurement Window and the Logging Window.

### **During Measurement**

Marker 1 ☐ For setting markers type 1

Marker 2 ☐ For setting markers type 2

Marker 3 ☐ For setting markers type 3

Marker 4 ☐ For setting markers type 4

Refer to section section 4.1.1 for more information about markers.

# Chapter 3

# Measurement Set-up Menu

| 3.1 | Measurement Set-up Menu 3-                 | 2 |
|-----|--------------------------------------------|---|
|     | Introduction 3-                            | 2 |
|     | Measurement Set-up Menu 3-                 |   |
|     | Setting the Logging Periods3-              | 2 |
|     | Setting the Logging Control 3-             | 3 |
|     | Setting Frequency Weightings ("Normal") 3- | 5 |
|     | Setting Frequency Weightings ("Short") 3-  | 7 |
|     | Parameters3-                               | 8 |
|     | Setting the Statistics Parameters 3-       | ç |
|     | Setting up the Input/Output Function       | ( |

# 3.1 Measurement Set-up Menu

### 3.1.1 Introduction

This chapter explains how to set up measurement parameters that are specific for the Logging module. Refer to the Basic User Manual for other parameters.

# 3.1.2 Measurement Set-up Menu

Logging SLM Software BZ 7124 contains the menu items shown in Fig. 3.1.

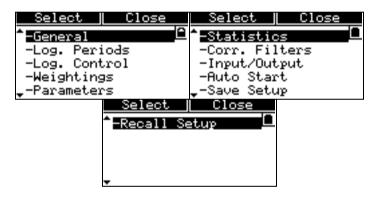

Fig. 3.1 The Measurement Set-up menu (three windows)

# 3.1.3 Setting the Logging Periods

The Log. Periods Window is used for setting the length (duration) of a single logging result. In Short mode the logging period is fixed to  $100\,\mathrm{ms}$ . The Log. Periods Window is shown in Fig. 3.2.

## Setting the Period Time

- Normal
- Short

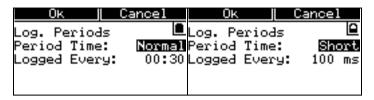

Fig. 3.2 The Logging Periods Window in Normal and Short logging modes

The Normal setting is used for most measurements and allows you to set the logging duration from 1 second to 60 minutes.

Short is only used for special measurements that require very short logging periods. Short has a fixed logging duration of 100 ms and allows a maximum of three logging parameters to be stored.

### **Setting the Duration of Each Period**

The Logged Every field can only be accessed when the Period Time is set to normal.

- Minutes: Can be set from 00 to 60 in one minute steps
- Seconds: Can be set from 00 to 60 in one second steps

# 3.1.4 Setting the Logging Control

The Log. Control Window is used for setting the location for storing the logging files and for setting the total measurement time for a logging, see Fig. 3.3.

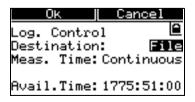

Fig. 3.3 The Logging Control Window

### **Setting the Destination**

- File
- Interface

Select File to store the logging result in Mediator's internal memory. You can store up to 2 Mbyte of data. Files of any size can be handled as long as they are within the 2 Mbyte limit.

Use the Interface setting if you want to transfer the logging results directly to a PC or laptop. The PC and Mediator must be set up as described in Chapter 7 in the Basic Manual.

#### Note: D

ata transfer will stop if an interface command is sent during data transmission

### **Setting the Measurement Time**

- Continuous
- Pre-set.

Continuous is normally used with the Interface setting above, if you want to transfer logging data continuously to a PC. However, it is possible to use the Continuous mode with the File setting. In this case logging continues until manually stopped or Mediator's internal memory is full.

When you select Pre-set a Time field will appear below that allows you set up a maximum desired logging time.

In the Time field you can set up any total logging time from 1 second to 7440 hours (310 days and nights) in 1 second steps:

- 0000: The first two decimals are used for setting hours in thousands and hundreds, the next set of decimals set the tens of hours and the hours.
- 00:01: For setting minutes (first two decimals) and seconds. Minimum measurement time is 1 second.

**Example:** 411 hours, 15 minutes and 5 seconds appear as:

• 0411:15:05

Note: The Time field can only be accessed when Meas. Time is set to Pre-set.

The Avail. Time field provides an approximate (conservative) estimate of the logging time capacity, based on the current set-up and the currently available memory space.

Table 3.1 below shows typical examples of total logging times for different number of standard parameters in dB. The logging period is 1s. It is assumed that the full 2Mbyte of memory is available.

| No. of Parameters | Time (hours) | Time (days) |
|-------------------|--------------|-------------|
| 1                 | >173         | 7           |
| 3                 | >76          | 3           |
| 6                 | >41          | 1.7         |
| 10                | >25          | 1           |

Table 3.1 Typical examples of logging times with logging every second

For longer logging periods you can multiply the times in the table with the number of seconds for the desired logging period, for example, you can log three parameters with a 1 minute period for approx. half a year.

# 3.1.5 Setting Frequency Weightings ("Normal")

The Weightings Window is used for setting up frequency weightings for detectors 1 and 2, see Fig. 3.4.

It is not required to set the time weighting (F, S, I) in the Logging module since they are always measured simultaneously.

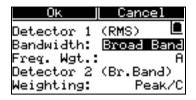

Fig. 3.4 The Weightings Window

### Setting Bandwidth for Detector 1 (RMS)

- Broad Band
- 1/3-octave
- 1/1-octave

Select the desired option in the Bandwidth field.

**Note**: The 1/3-octave and 1/1-octave options only appear when the 1/1-octave and 1/3-octave Filter Set is installed in Mediator.

### **Setting Frequency Weighting for Detector 1**

- A, C, L (Broadband)
- 31.5 Hz ... 8 kHz (1/1-octave)
- 20 Hz ... 12.5 kHz (1/3-octave)

Select the desired standardised frequency weighting or centre frequency in the Freq. Wgt. field. The centre frequencies depend on the setting in the Bandwidth field.

### Setting Frequency Weighting for Detector 2 (Broadband)

- Peak/C
- Peak/L
- RMS/A
- RMS/C
- RMS/L

In the Weighting field you can set Detector 2 to Peak with C or L frequency weighting or to RMS with A, C or L frequency weighting.

# 3.1.6 Setting Frequency Weightings ("Short")

The  $L_{Xeq}$  parameter is based on the output from Detector 2. Switching to the Short logging mode results in a change of the logging parameters and Detector 2 is set to RMS.

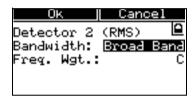

Fig. 3.5 The Weighting Window in Short logging mode

### Setting Bandwidth for Detector 2 (RMS)

- Broad Band
- 1/3-octave
- 1/1-octave

Select the desired option in the Bandwidth field.

**Note**: The 1/3-octave and 1/1-octave options only appear when the 1/1-octave and 1/3-octave Filter Set is installed in Mediator.

### **Setting Frequency Weighting for Detector 1**

- A, C, L (Broadband)
- 31.5 Hz ... 8 kHz (1/1-octave)
- 20 Hz ... 12.5 kHz (1/3-octave)

Select the desired standardised frequency weighting or centre frequency in the Freq. Wgt. field. The centre frequencies depend on the setting in the Bandwidth field.

#### 3.1.7 Parameters

The Parameters Window is used for selecting the parameters that are saved with a logging result and to set up the desired weighting for these parameters.

**Note:** Overall measurement parameters, see Table 1.3, are always measured.

#### Normal/Short:

When Normal logging mode is selected the Parameters window will appear as shown in Fig. 3.6. In this mode you can scroll through 12 measurement parameters in three windows. Short logging mode is similar, but only contains three parameter fields in a single window.

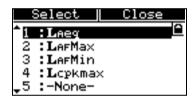

Fig. 3.6 The Parameters Window

### **Selecting Parameters**

Use the ▲ ▼ cursor keys to highlight the desired parameter field and press the ► right cursor key or the □ Select soft key to get the Parameter Set-up Window, see Fig. 3.7.

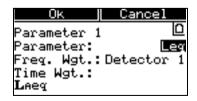

Fig. 3.7 The Parameter Set-up Window

### Parameter Set-up

Parameter: For selecting the desired measurement parameter. You can scroll between:

 $\begin{array}{l} L_{Xeq},\ L_{XIeq},\ L_{XYmax},\ L_{XYmin},\ L_{AFTm5},\ L_{AFav4},\ L_{AFav5},\\ L_{ASav4},\ L_{ASav5},\ AUX1,\ AUX2,\ Overload,\ Underrange,\\ L_{Vpkmax},\ \#_{V}Peaks,\ L_{N1}\dots L_{N7} \end{array}$ 

- Freq. Wgt.: For selecting Detector 1 or Detector 2. Only the relevant selections are shown
- Time Wgt.: For selecting the time weighting (F, S, I) for the selected parameter. You can only access this field if time weighting is possible with the selected parameter.

The info field at the bottom shows the selected parameter with the current detector set-up.

**Note**: N.A. is displayed if the selected combination of weightings is not possible with the selected detector. The parameter can still be selected for logging, but you must change the detector setting (Detector 2: Peak/RMS), to allow measurement of the parameter.

# 3.1.8 Setting the Statistics Parameters

The  $L_N$  percentiles express the level that has been exceeded for N% of the measurement time. The  $L_N$  values are saved with the measurement and they are measured for the individual logging periods. The percentiles can be set between 1 and 99.

The percentile levels are always based on the output from detector 1 and the associated frequency weighting.

The Statistics Window allows you to define seven percentile levels which can be displayed simultaneously in the Measurement Window, see Fig. 3.8.

## Setting the Time Weighting for Statistics

• F, S, I

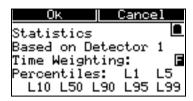

Fig. 3.8 The Statistics Window

The Time Weighting field is used to select the time weighting used for the statistics. You can select the standardised F, S and I time weightings.

### Setting the Percentile Levels

● L1 - L99

For each of the seven  $L_N$  parameters, you can set N to a value between 1 and 99 in steps of 1.

# 3.1.9 Setting up the Input/Output Function

The Input/Output Window controls the function of the **Aux 1** and **Aux 2** inputs/outputs. See Fig. 3.9.

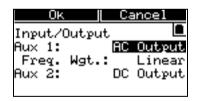

Fig. 3.9 The Input/Output Window

### Setting Up Aux 1

In the Aux 1 field you can select:

- AC Output
- DC Input

AC Output is used for switching the AC output signal to the  $Aux\,1$  socket. Frequency weighting depends on the Freq. Wgt. field (see below). Full-scale indication corresponds to  $1\,V\,RMS$  and the output is attenuated according to the selected range. This output signal can be used, for example, for recording the measured signal on a DAT recorder.

DC Input is used to set up the Aux 1 input to a DC Input. The external DC input must be in the range 0 to 4 V and the resolution is 5 mV. The DC input signal is displayed in the AUX1 parameter field and is saved with the measurement data file, similar to the other measured parameters. This input can be used, for example, for registering the wind speed together with the measurement result.

### **Selecting Frequency Weighting**

The Freq. Wgt. parameter field only appears when AC Output is selected for the  $\mathbf{Aux}\,\mathbf{1}$  socket:

- Linear
- Det. 1

L frequency weighting is used when Linear is selected. When you select Det. 1, the frequency weighting selected on the RMS detector is used.

In Short logging mode the frequency weighting is always Linear.

## Setting Up Aux 2

In the Aux 2 field you can select:

- DC Output
- DC Input
- Trigger Input
- Trigger Output

DC Output supplies a DC output signal equivalent to the AC output signal. It is the time weighted signal (Fast, Inst.) from

detector 1. Full-scale indication corresponds to  $4.0\,\mathrm{VDC}$  (50 mV/dB).

The function of DC Input is similar to that of  $Aux\,1$ . It is used to set up the  $Aux\,2$  input to a DC Input. The external DC input must be in the range 0 to 4V and the resolution is 5 mV. The DC input signal is displayed in the AUX2 parameter field and is stored in a similar way to the other measured parameters.

External Trigger starts a measurement when an external trigger voltage is applied. The trigger level is 2V (refer to Specifications). A trigger is ignored if Mediator is not paused and is displaying the Measurement Window.

Trigger Output supplies a status voltage that is high  $(>4\,V\,DC)$  when a measurement is proceeding or low  $(0\,V)$  when the instrument is paused. The Trigger Out signal can be used to start/stop external equipment such as tape and level recorders.

# Chapter 4

# Measuring

| 4.1 | Selecting Measurement Window 4                 | 1 - 2 |
|-----|------------------------------------------------|-------|
|     | Markers                                        | 4-3   |
| 4.2 | Setting a Measurement to Start Automatically 4 | 1 – 4 |

# 4.1 Selecting Measurement Window

Two Measurement Windows are used with the logging module. When one of the Measurement Windows is displayed, and Mediator is stopped or measuring, you can switch between the Overall Measurement Window and the Logging Measurement Window by using the \*\* key.

#### **Overall Measurement Window**

The Overall Measurement Window (Fig.4.1) shows the parameter values for the total measurement time (as specified in the Time field in the Logging Control Window). Except for the Marker status box and the fact that only three parameter fields are displayed, this window is similar to the Measurement Window in the Basic and Enhanced modules. All measurement parameters available with the Logging module (see section 1.2) can be measured and displayed in the Overall mode

**Note**: Markers can be used when the Overall Measurement Window is displayed, however, the markers are saved with the current logging period and not with the overall measurement result.

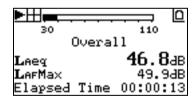

Fig. 4.1 Overall Measurement Window

## **Logging Measurement Window**

The Logging Measurement Window (Fig.4.2 ) is similar to the Overall Measurement Window. Note that the four parameter values that are displayed only apply to the current logging period.

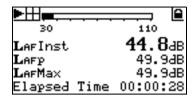

Fig. 4.2 The Logging Measurement Window

Parameters that can be displayed in the Logging Measurement Window are:

- ullet Instantaneous values (L<sub>XYinst</sub>, L<sub>XYp</sub>, Elapsed Time, Start Time, Start Date and Log no.)
- Parameters selected for logging (in the Parameters Window, including Overload and Underrange).

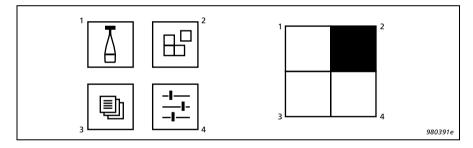

Fig.4.3 Keys used for markers (only during measurement). When a marker key is activated the corresponding square in the small marker status turns black to indicate which marker key has been activated

## 4.1.1 Markers

Markers are used to highlight various occurrences during a measurement. Four markers are available and they are referred to as "1", "2" "3" and "4". The keys in Fig.4.3 are used for activating the markers. These four keys are used for setting markers during a measurement only, otherwise they have their normal function. They have a toggle function, so that

the marker function remains active until the key is pressed again. All four markers can be activated simultaneously. The marker status box in the display indicates which marker is active.

The marker settings are saved with each logging period.

# 4.2 Setting a Measurement to Start Automatically

Mediator can manage up to four auto starts. Auto Starts are shared among the application modules that support them. Each Auto Start has a number (1 through 4) and is set to start a specific application at a specified time (up to one month ahead) using a specified set-up. See also section 3.1.5 in the Basic User Manual.

From a specific software module, in this case Logging SLM Software BZ 7124, all four Auto Starts can be seen and selected, but you can only set up an Auto Start for the currently running application module. If you want other application modules to start, the Auto Start must be set from that module

## To set up an Auto Start:

Select Auto Start from the Measurement Set-up menu.
 If no Auto Start is set up, for example for Auto Start no.
 the display appears as:

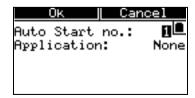

Fig. 4.4 The basic Auto Start Window

If the Auto Start is active, the display will show the associated application module as well as the set-up number and the start time.

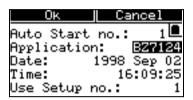

Fig. 4.5 Auto Start set-up

Use the ▲ ▼ cursor keys to select the Application field, and use the ◀ ► cursor keys to select None or BZ7124. None means that the Auto Start is not active (if previously set, the set-up parameters will be deleted if you press Ok). If the Auto Start is already activated by another application module (for example "BZ7125"), the number of this application module is also among the choices. The display will appear similar to Fig. 4.5.

- 3. Set up the Date, Time and Use Setup no. fields as required. The date and time can be set to one month ahead.
- 4. Press Ok to save the Auto Start.

When switching Mediator off, the first occurring Auto Start is activated and the message in Fig. 4.6 is displayed.

**Note**: An Auto Start only takes effect if Mediator is switched off at the time the Auto Start is supposed to run. If Mediator is already switched on, the Auto Start is cancelled.

If the Auto Start uses a set-up that specifies a pre-set measurement time, the instrument switches off when the measurement is completed, otherwise it will simply keep measuring until manually stopped.

Auto Start activated BZ7124 1998 Sep 03 11:14:47 Press Off or Hait 10 sec.

Fig. 4.6 Confirmation of an Auto Start when switching Mediator off

Mediator switches on approximately 30s before the set time for an Auto Start. This allows Mediator to settle and start measuring at exactly the set time.

# Chapter 5

# Data Handling

| 5.1 | Data Storage 5-  | . 2            |
|-----|------------------|----------------|
|     | Saved Data       | -2<br>-2<br>-3 |
| 5.2 | Printing Data 5- | 4              |

## 5.1 Data Storage

#### 5.1.1 Saved Data

A measurement data file contains both overall measurement data and a number of loggings. It consists of a group of setup data, a group of associated measurement data and statistics data. The set-up data are:

- Serial number for Mediator unit
- Measurement set-up
- Calibration data
- Measurement data

Measurement data are:

- Overall results
- Logging data (Normal or Short)

## 5.1.2 Set-up Data

## Measurement Set-up

All measurement set-up parameters that were used for the measurement.

## Calibration Set-up

- Microphone type
- Sensitivity
- Calibration date

## 5.1.3 Overall Measurement Data - Normal Mode

#### **Overall Results**

- Overload
- Underrange

- Elapsed Time
- Start Time
- Start Date
- Log no.

#### Broadband Data for Detector 1 and 2

L<sub>Xeq</sub>, L<sub>XIeq</sub>, L<sub>XMax</sub>, L<sub>XMin</sub>

### Peak Data for Detector 2

- No. of peaks
- L<sub>VpkMax</sub>

## 5.1.4 Overall Measurement Data - Short Mode

#### **Overall Results**

- Overload
- Underrange
- Elapsed Time
- Start Time
- Start Date
- Log no.

#### **Broadband Data**

 $L_{Xeq}$ 

## 5.1.5 Logging data - Normal Mode

#### **General Results**

- Overload
- Under-range
- Markers

#### **Broadband Data for Detector 1 and 2**

(Only those selected in the Parameters Window)

 $L_{\rm Xeq},\,L_{\rm XIeq},\,L_{\rm XMax},\,L_{\rm XMin},\,L_{\rm AFTm5},\,L_{\rm avF},\,L_{\rm avS},\,L_{\rm XYN},\,{\rm AUX1},\,{\rm AUX2}$ 

#### Peak Data for Detector 2

- Number of peaks
- L<sub>VpkMax</sub>

## 5.1.6 Logging Data - Short Mode

#### General Results

Markers

#### **Broadband Data for Detector 2**

(Only those selected in the Parameters Window)

L<sub>Xeq</sub>, AUX1, AUX2

## 5.2 Printing Data

Printing is similar to the Basic module, the main difference is that the Print Options menu does not exist, i.e. all logged/saved measurement parameters are printed.

You can print the current measurement or you can print a recalled file via the File Manager or by using the Print> softkey.

**Note:** You cannot print when logging data is being transferred via the interface.

# Chapter 6

# Specifications

# 6.1 Specifications for Logging SLM Software (BZ7124)

Note: These Specifications are additional to the Specifications described in the Basic User Manual

**Note:** All references to 1/3-octave bands or 1/1-octave bands apply only to instrument versions with filter set installed.

#### Measurements:

The available measurement parameters are listed in the table. Detector 1 always measures RMS while Detector 2 measures RMS or Peak in parallel (for Normal logging mode). The RMS detectors have individual frequency weightings (A, C and L). Time weightings (F, S and I) are available simultaneously in both RMS detectors.

## Symbol Key (for measurement parameters):

X: Frequency weighting A, C or L (Note 1)

V: Frequency weighting C or L

Y: Time weighting F, S and I (Note 2)

Q: Exchange rate 4 or 5dB

N: 1 to 99% (Note 4).

| Normal Logging Mode                    |                   |  |
|----------------------------------------|-------------------|--|
| Detector 1<br>RMS                      | Detector 2<br>RMS |  |
| L <sub>&gt;</sub>                      | Keq               |  |
| L <sub>X</sub>                         | (leq              |  |
| L <sub>XY</sub>                        | /max              |  |
| L <sub>X</sub>                         | /min              |  |
| L <sub>AFTm5</sub>                     | -                 |  |
| L <sub>AF</sub>                        | FavQ              |  |
| L <sub>AS</sub>                        | SavQ              |  |
| L <sub>XYN</sub> (1 to 99%),<br>(Note4 | -                 |  |
| AUX1 (Note 3)                          |                   |  |
| AUX2 (Note 3)                          |                   |  |
| Overload%                              |                   |  |
| Underrange%                            |                   |  |

| Detector 1<br>RMS                        | Detector 2<br>Peak  |  |  |  |
|------------------------------------------|---------------------|--|--|--|
| L <sub>Xeq</sub>                         | L <sub>Vpkmax</sub> |  |  |  |
| L <sub>Xleq</sub>                        | No. of Peaks        |  |  |  |
| L <sub>XYmax</sub>                       | -                   |  |  |  |
| L <sub>XYmin</sub>                       | -                   |  |  |  |
| L <sub>AFTm5</sub>                       | -                   |  |  |  |
| L <sub>AFavQ</sub>                       | -                   |  |  |  |
| L <sub>ASavQ</sub>                       | -                   |  |  |  |
| L <sub>XYN</sub> (1 to 99%),<br>(Note 4) | -                   |  |  |  |
| AUX1 (                                   | Note 3)             |  |  |  |
| AUX2 (                                   | Note 3)             |  |  |  |
| Overl                                    | oad%                |  |  |  |
| Underr                                   | ange%               |  |  |  |
| Instantaneous                            | (display only)      |  |  |  |
| L <sub>XY</sub>                          | /inst               |  |  |  |
| L <sub>X</sub>                           | Υр                  |  |  |  |
| L <sub>V</sub>                           | ′pk                 |  |  |  |
| Elapse                                   | d Time              |  |  |  |
| Start Time                               |                     |  |  |  |
| Start Date                               |                     |  |  |  |
| Time                                     |                     |  |  |  |
| Log no.                                  |                     |  |  |  |
|                                          |                     |  |  |  |

| Short Logging Mode                       |                  |  |
|------------------------------------------|------------------|--|
| Detector 1 Detector 2 RMS (not used) RMS |                  |  |
| -                                        | L <sub>Xeq</sub> |  |
| AUX1 (Note 3)                            |                  |  |
| AUX2 (Note 3)                            |                  |  |
| Instantaneous (display only)             |                  |  |
| Elapsed Time                             |                  |  |

| Start Time |
|------------|
| Start Date |
| Time       |
| Log no.    |

| Overall Measurement<br>(Normal Logging) |  |  |
|-----------------------------------------|--|--|
| L <sub>Xeq</sub>                        |  |  |
| L <sub>Xleq</sub>                       |  |  |
| L <sub>XYmax</sub>                      |  |  |
| L <sub>XYmin</sub>                      |  |  |
| $L_{Vpkmax}$                            |  |  |
| Overload%                               |  |  |
| Underrange%                             |  |  |
| No. of Peaks                            |  |  |
| Elapsed Time                            |  |  |
| Start Time                              |  |  |
| Start Date                              |  |  |
| Log no.                                 |  |  |
| Instantaneous (display only)            |  |  |
| L <sub>XYinst</sub>                     |  |  |
| L <sub>XYp</sub>                        |  |  |
| L <sub>Vpk</sub>                        |  |  |
| Time                                    |  |  |
| Overall Measurement<br>(Short Logging)  |  |  |
| L <sub>Xeq</sub>                        |  |  |
| Overload%                               |  |  |
| Underrange%                             |  |  |
| Elapsed Time                            |  |  |
| Start Time                              |  |  |
| l I                                     |  |  |
|                                         |  |  |

| Log no.                      |  |
|------------------------------|--|
| Instantaneous (display only) |  |
| Time                         |  |

**Note 1:** When both detectors are set to RMS, it is not possible to select the same frequency weighting for the two detectors.

Note 2: Time weightings F, S and I are

available simultaneously. Note 3: If the Aux 1 or Aux 2 socket is used for input, the signal(s) can be displayed and stored. Note 4: Values for statistics are sampled 40 times a second and are derived from the signal on Detector 1 with a pre-selected time weighting (F, S or I). The class width is 0.5 dB. Seven percentiles ( $L_{XYN}$ ) are available during measurement at user-selectable levels (1%-99%).

#### **Detectors:**

Simultaneous detection of RMS and Peak with independent frequency weightings

#### RMS Detectors:

**Time Weighting:** The RMS detector facilitates three exponential time weightings (Fast, Slow, Impulse) according to IEC 651 Type 1 (factory checked to meet Type 0)

Frequency Weightings: A, C or L (also 1/1 and 1/3-octave bands with 2238-A-F)

#### Peak detector:

L-weighting: Conforms to IEC 651 and IEC 1672 C-weighing: Conforms to IEC 1672 Rise Time <100 µs (L-weighting)

#### **Short Logging Mode:**

A special detector setting with a fixed 12 ms time constant is used for short logging mode

#### Overload detector:

Monitors all signal paths

#### Auto Start:

The Mediator supports four Auto Starts which allow set-up of measurement start times up to a month in advance

#### Statistics:

Up to seven  $L_{\mbox{\scriptsize N}}$  values of your own choice can be displayed and stored

#### Aux 1 Output:

Connector: 2-pin LEMO. Can be used as an AC output or a DC input for an external signal

#### AC Output:

**Output Signal:** Range-adjusted AC output, L-weighted (Normal and Short logging mode) or with the frequency weighting selected on the RMS detector (Normal logging mode only). Short-circuit protected

Output: 1 V RMS corresponding to full-scale indi-

cation

Max. Load:  $10 k\Omega \parallel 1 nF$ 

Output Impedance: Typically  $100 \Omega$ 

DC Input:

Voltage Range: 0 to 4 V Resolution: 5 mV (800 steps)

#### Aux 2 Output:

**Connector:** 2-pin LEMO. Can be used as a DC output, a DC input for an external signal, a trigger input or a trigger output

#### DC Output:

Output Signal: DC version of signal on RMS detector 1 (Fast, Inst). Delayed 0.8s. Short-circuit

protected

Output: 0 to  $4.0\,\mathrm{V}\,\mathrm{DC},~(50\,\mathrm{mV/dB})$  Update Rate: 160 times per second

Max. Load:  $10 k\Omega \parallel 1 nF$ 

Output Impedance: Typically  $100 \Omega$ 

DC Input:

Voltage Range: 0 to 4 V Resolution: 5 mV (800 steps)

Trigger Input:

Voltage Range: 0 to 4 V Trigger Level: 2 V

Trigger Output:

Trigger Output: Pause: 0 V, Measuring: 4 V

### 6.2 Additional Specifications for 2238-A-F (Version with Filter Set Installed)

#### Standards:

Conforms with the following:

- EN 61260/IEC 1260 (1995) Octave and 1/3-octave Bands Class 1
- ANSI S1.11 1986 Octave and <sup>1</sup>/<sub>3</sub>-octave Bands, Order 3, Type 1-D. Optional Range

## Octave and <sup>1</sup>/<sub>3</sub>-octave Band Filters:

Conform to IEC1260 (1995) and ANSIS1.11 – 1986

Frequency Rating System: Base 10

Reference Attenuation: 0 dB

Linear Operating Range: As Indicator range Nominal Octave Band Centre Frequencies: 31.5 Hz, 63 Hz, 125 Hz, 250 Hz, 500 Hz, 1 kHz, 2 kHz. 4 kHz. 8 kHz

Nominal 1/3-octave Band Centre Frequencies: 20 Hz, 25 Hz, 31.5 Hz, 40 Hz, 50 Hz, 63 Hz, 80 Hz, 100 Hz, 125 Hz, 160 Hz, 200 Hz, 250 Hz, 315 Hz, 400 Hz, 500 Hz, 630 Hz, 800 Hz, 1 kHz, 1.25 kHz, 1.6 kHz, 2 kHz, 2.5 kHz, 3.15 kHz, 4 kHz, 5 kHz, 6.3 kHz, 8 kHz, 10 kHz, 12.5 kHz

| CE                                                                                           | CE-mark indicates compliance with: EMC Directive.                                                                                                    |  |
|----------------------------------------------------------------------------------------------|----------------------------------------------------------------------------------------------------|--|
| EMC Emission                                                                                 | EN 50081-1: Generic emission standard. Part 1: Residential, commercial and light industry.  EN 50081-2: Generic emission standard. Part 2: Industrial environment.  CISPR 22: Radio disturbance characteristics of information technology equipment.  Class B Limits.  FCC Rules, Part 15: Complies with the limits for a Class B digital device.                                                                                                    |  |
| EMC Immunity                                                                                 | EN 50082-1: Generic immunity standard. Part 1: Residential, commercial and light industry. RF immunity implies that sound level indications of 50 dB or greater will be affected by no more than 0.5 dB.  EN 50082-2: Generic immunity standard. Part 2: Industrial environment. RF immunity implies that sound level indications of 65 dB or greater will be affected by no more than 0.5 dB.  These levels of immunity are 9 dB better than required by IEC 1672. |  |
| Note: The above conformance is guaranteed only when using the included/optional accessories. |                                                                                                    |  |

Brüel & Kjær reserves the right to change specifications and accessories without notice

# Chapter 7

| A                                | ٦.      | 4  | $\sim$ 1 | ı |
|----------------------------------|---------|----|----------|---|
| $\mathbf{A}\mathbf{n}$           | nendiv  | ١. | General  | ı |
| $\mathbf{A}\mathbf{A}\mathbf{D}$ | politia | ┸. | GCHCI al | l |

| 7.1 | List of Default Parameters | 7_  | 2 |
|-----|----------------------------|-----|---|
| 1.1 |                            | . – | 4 |

## 7.1 List of Default Parameters

**Note:** These default parameters are in addition to those described in the Basic User Manual.

| Menu Set-up Parameter            |                         | Default Value |
|----------------------------------|-------------------------|---------------|
| Log Daried                       | Period Time             | Normal        |
| Log. Period                      | Logged Every            | 00:30         |
| Log. Control                     | Destination             | File          |
| Log. Control                     | Meas. Time              | Continuous    |
|                                  | Bandwidth (Detector 1)  | Broad Band    |
| Weightings                       | Freq. Wgt. (Detector 1) | Α             |
| Weightings                       | Bandwidth (Detector 2)  | Broad Band    |
|                                  | Weighting (Detector 2)  | Peak/C        |
|                                  | 1                       | LAeq          |
|                                  | 2                       | LAFmax        |
| Parameters (Normal logging mode) | 3                       | LAFmin        |
| ,                                | 4                       | LCpkmax       |
|                                  | 5 12                    | None          |
| Parameters                       | 1                       | LCeq          |
| (Short logging mode)             | 2 3                     | None          |
|                                  | Aux 1                   | AC Output     |
| Input/Output                     | Aux 1: Freq. Wgt.       | Linear        |
|                                  | Aux 2                   | DC Output     |

| Menu       | Set-up Parameter            | Default Value                      |
|------------|-----------------------------|------------------------------------|
| Statistics | Percentiles: L <sub>N</sub> | L1, L5, L10, L50,<br>L90, L95, L99 |
|            | Time Weighting              | F                                  |

# Chapter 8

# Appendix 2: Interface

| 8.1 | Controlling Mediator via the Serial Interface 8- | - 2 |
|-----|--------------------------------------------------|-----|
|     | Commands 8-                                      | -2  |
|     | Avail_Time? 8-                                   | - 3 |
|     | Bandwidth_Short 8-                               | - 3 |
|     | Frequency_Weighting_28-                          | - 5 |
|     | Frequency_Weighting_Short8-                      | -6  |
|     | PArameter?8-                                     | -7  |
|     | SEtup 8-                                         | _9  |

# 8.1 Controlling Mediator via the Serial Interface

#### 8.1.1 Commands

The command and query messages available with the Logging module are listed in Table 8.1. The interface jobs that are specific for the Logging module are explained in the following. For other interface jobs, refer to the Basic User Manual.

| Message                           | Command | Query | Message           | Command | Query |
|-----------------------------------|---------|-------|-------------------|---------|-------|
| Avail_Time                        |         | •     | <b>ID</b> entify  |         | •     |
| <b>B</b> andwidth                 | •       | •     | <b>K</b> ey       | •       |       |
| Bandwidth_<br>Short               | •       | •     | <b>PA</b> rameter |         | •     |
| Continue                          | •       |       | PAUse             | •       |       |
| Error                             |         | •     | RAnge             | •       | •     |
| File                              |         | •     | REset             | •       |       |
| Frequency_<br>Weighting_1         | •       | •     | SEtup             | •       | •     |
| Frequency_<br>Weighting_2         | •       | •     | <b>ST</b> atus    |         | •     |
| Frequency_<br>Weighting_<br>Short | •       | •     | <b>SY</b> stem    | •       | •     |
| Header                            | •       | •     | <b>V</b> ersion   |         | •     |

Table 8.1 Command and query message overview

## 8.1.2 Avail Time?

The Avail\_Time? query shows how much time remains in Mediator memory for storing logging results. The syntax for the Avail\_Time? query and response returned by the Mediator appear in Fig. 8.1.

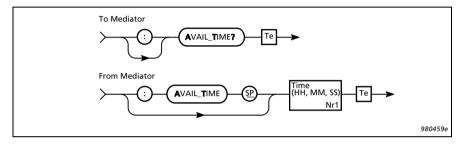

Fig. 8.1 Syntax for the Avail\_Time? query and Mediator response

**Example** (time query):

Interface job from controller:

Avail\_Time?

From Mediator:

:AVAIL\_TIME HH,MM,SS

## 8.1.3 Bandwidth\_Short

The Bandwidth\_Short command is used for setting the bandwidth for Detector 2 in Short logging mode. The syntax is shown in Fig. 8.2.

The default setting is: Broad-band

The Bandwidth\_Short parameters are: Octave\_1, Octave\_3 and Broad.

### **Controlling Mediator via the Serial Interface**

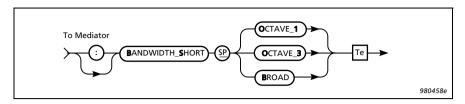

Fig. 8.2 Syntax for **B**andwidth command

**Note**: The <sup>1</sup>/<sub>3</sub>- and <sup>1</sup>/<sub>1</sub>-octave options are only available when the <sup>1</sup>/<sub>1</sub>-octave and <sup>1</sup>/<sub>3</sub>-octave Filter Set is installed in the Mediator

The syntax for the query **B**andwidth\_**S**hort**?** and the response returned by the Mediator appears in Fig. 8.3.

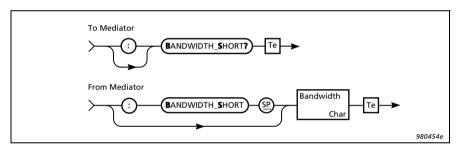

Fig. 8.3 Syntax for the Bandwidth\_Short? query and Mediator response

**Example** (setting Detector 2 to "1/3-octave):

Interface job from controller:

 ${\bf B} {\bf and width\_S} {\bf hort} \quad {\bf Octave\_3}$ 

Query from controller:

Bandwidth\_Short?

From Mediator:

:BANDWIDTH\_SHORT OCTAVE\_3

## 8.1.4 Frequency\_Weighting\_2

The Frequency\_Weighting\_2 command is used for setting up the frequency weighting options for Detector 2. The syntax is shown in Fig. 8.4.

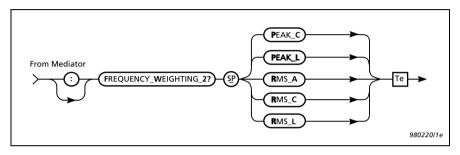

Fig. 8.4 Syntax for Frequency\_Weighting\_2 command

The default setting is: Peak and C-weighting

Peak weighting can be C or L. The frequency weighting values for RMS are: A, C or L.

**Note:** Some combinations of weightings are mutually exclusive for the two detectors.

The syntax for the query Frequency\_Weighting\_2? and the response returned by Mediator appears in Fig. 8.5.

**Example** (setting frequency weighting for Detector 2 to RMS and A-weighting):

Interface job from controller:

Frequency\_Weighting\_2 Rms\_A

Query from controller:

Frequency\_Weighting\_2?

From Mediator:

### **Controlling Mediator via the Serial Interface**

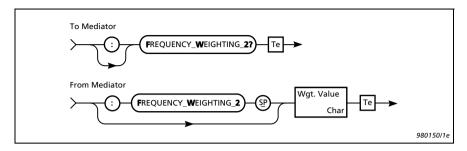

Fig. 8.5 Syntax for the Frequency\_Weighting\_2? query and Mediator response

:FREQUENCY WEIGHTING 2 RMS A

## 8.1.5 Frequency\_Weighting\_Short

The Frequency\_Weighting\_Short command is used for setting up the frequency weighting options for Detector 2 in Short logging mode. The syntax is shown in Fig. 8.6.

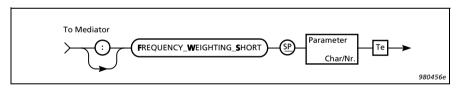

Fig. 8.6 Syntax for Frequency\_Weighting\_Short command

The default setting is: C-weighting

The frequency weighting values are: A, C, Lin, F20, F25, F31\_5, F40, F50, F63, F80, F100, F125, F160, F200, F250, F315, F400, F500, F630, F800, F1K, F1K25, F1K6, F2K, F2K5, F3K15, F4K, F5K, F6K3, F8K, F10K, F12K5.

Note 1: The "K" is used as decimal separator.

**Note 2:** Some combinations of weightings are mutually exclusive for the two detectors.

The syntax for the query **F**requency\_Weighting\_Short? and the response returned by the Mediator appears in Fig. 8.7.

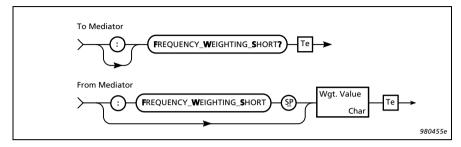

Fig. 8.7 Syntax for the Frequency\_Weighting\_Short? query and Mediator response

**Example** (setting frequency weighting to A-weighting in Short logging mode):

Interface job from controller:

Frequency Weighting Short A

Query from controller:

Frequency\_Weighting\_Short?

From Mediator:

:FREQUENCY\_WEIGHTING\_SHORT A

## 8.1.6 PArameter?

The **PA**rameter? query is used for checking the selected measurement parameters. The syntax for the query **PA**rameter? and the response returned by Mediator appears in Fig. 8.8.

**Example** (reading the measured  $L_{Xeq}$  value):

Query from controller:

PArameter: LEq? A

## Controlling Mediator via the Serial Interface

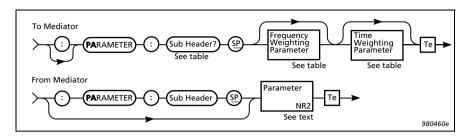

Fig. 8.8 Syntax for the PArameter? query and Mediator response

| Sub Header  | Frequency<br>Weighting<br>Setting | Time<br>Weighting<br>Setting |
|-------------|-----------------------------------|------------------------------|
| ELapsed     | _                                 | _                            |
| Inst        | A<br>C<br>Lin<br>Octave           | Fast<br>Slow<br>Impulse      |
| <b>LE</b> q | A<br>C<br>Lin<br>Octave           | _                            |
| Lleq        | A<br>C<br>Lin<br>Octave           | _                            |
| LMAx        | A<br>C<br>Lin<br>Octave           | Fast<br>Slow<br>Impulse      |
| LMIn        | A<br>C<br>Lin<br>Octave           | Fast<br>Slow<br>Impulse      |

Table 8.2 Sub-header and parameter settings for the PArameter? query

| Sub Header         | Frequency<br>Weighting<br>Setting | Time<br>Weighting<br>Setting |
|--------------------|-----------------------------------|------------------------------|
| LP                 | A<br>C<br>Lin<br>Octave           | Fast<br>Slow<br>Impulse      |
| LPK                | _                                 | _                            |
| <b>LPKM</b> ax     | _                                 | _                            |
| No_Peaks           | _                                 | _                            |
| <b>O</b> verload   | _                                 | _                            |
| <b>U</b> nderrange | _                                 | _                            |
| Start_Date         | _                                 | _                            |
| Start_Time         | _                                 | _                            |

Table 8.2 (cont.) Sub-header and parameter settings for the PArameter?

From Mediator (value in dB):

:PARAMETER:LEO 52.6

## 8.1.7 **SEtup**

The **SE**tup commands are used for setting up most of the measurement parameters in the Measurement Setting menu.

## **SEtup Commands**

The **SE**tup commands (except for Auto Start) use the syntax illustrated in Fig. 8.9.

The syntax for the query **SE**tup? and the response returned by Mediator appears in Fig. 8.10.

## Controlling Mediator via the Serial Interface

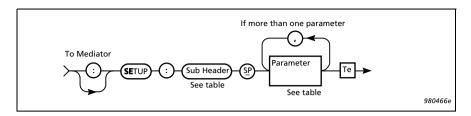

Fig. 8.9 Syntax for the SEtup command

| Sub Header            | Parameter |                                                                        |      | Comments                                                                                                |
|-----------------------|-----------|------------------------------------------------------------------------|------|----------------------------------------------------------------------------------------------------|
|                       | No        | Setting                                                                | Туре |                                                                                                    |
| Aux_1                 | _         | Out<br>In                                                              | Char | Sets Aux 1 to AC Output<br>Sets Aux 1 to DC Input                                                       |
| Aux_1_FW              | _         | Linear_Frequen-<br>cy_Weighting<br>Detector_1_Freq-<br>uency_Weighting | Char | Sets Linear Frequency<br>weighting for Detector 1<br>output to the <b>Aux 1</b> out-<br>put             |
| <b>A</b> ux_ <b>2</b> | _         | Out<br>In<br>Trigger_In<br>Trigger_Out                                 | Char | Sets Aux 2 to DC Output Sets Aux 2 to DC Input Sets Aux 2 to Trigger Input Sets Aux 2 to Trigger Output |
| Destination           | _         | File<br>Interface                                                      | Char | Directs the logging result to Mediator's memory or to the interface                                     |
| Exchange_Rate         | _         | 4 5                                                                    | NR1  | Sets Exchange Rate to 4 or 5 dB                                                                         |

Table 8.3 Sub-header and parameter settings for the  ${\bf SE}$ tup command

# Chapter 8 – Appendix 2: Interface Controlling Mediator via the Serial Interface

| Sub Header        | Parameter |                      |      | Comments                                                                                     |
|-------------------|-----------|----------------------|------|----------------------------------------------------------------------------------------------|
|                   | No        | Setting              | Туре |                                                                                              |
| Log_Meas_<br>Time | _         | Continuous<br>Preset | Char | Sets continuous measurement or selects the pre-defined measurement time (total logging time) |
|                   | 1         | (Hour) <b>0 7440</b> | NR1  | Sets the overall meas-                                                                       |
| Log_Time          | 2         | (Minute) 0 59        |      | urement time (total log-<br>ging time)                                                       |
|                   | 3         | (Second) 0 59        |      | ging time)                                                                                   |
| Logged_Every_     | 1         | (Minute) 0 60        |      | Sets the logging period for each logging in a                                                |
| Normal            | 2         | (Second) 0 59        | NR1  | Normal logging meas-<br>urement                                                              |

Table 8.3 (cont.) Sub-header and parameter settings for the **SE**tup command

| Sub Header                    | Parameter |                                                                                                    | Comments |                                                     |
|-------------------------------|-----------|----------------------------------------------------------------------------------------------------|----------|-----------------------------------------------------|
|                               | No        | Setting                                                                                                    | Туре     |                                                     |
|                               | 1         | Selector 1 12                                                                                                    | NR1      | Selects the position of the succeeding parameter    |
| Logging_Param-<br>eter_Normal | 2         | LMAX<br>LMIN<br>LTM5<br>LEQ<br>LIEQ<br>LAV<br>LN01 LN07<br>OVERLOAD<br>UNDERRANGE<br>PEAKS<br>PKMAX<br>AUX1<br>AUX2<br>L_LOG_NO<br>NOPAR | Char     | Sets the logging parameters for normal logging mode |
|                               | 3         | DETector_None DETector_1 DETector_2                                                                                                    | Char     | Selects the detector                                |
|                               | 4         | Fast<br>Slow<br>Impulse<br>None                                                                                                    | Char     | Sets the time weighting                             |
| Logging_Param-                | 1         | Selector 1 3                                                                                                    | NR1      | Selects the position of the succeeding parameter    |
| eter_ <b>S</b> hort           | 2         | LEQ<br>AUX1<br>AUX2<br>NOPAR                                                                                                    | Char     | Sets the logging parameters for short logging mode  |

Table 8.3 (cont.) Sub-header and parameter settings for the SEtup command

# Chapter 8 – Appendix 2: Interface Controlling Mediator via the Serial Interface

| Sub Header                             | Parameter |                         |      | Comments                                                |
|----------------------------------------|-----------|-------------------------|------|---------------------------------------------------------|
|                                        | No        | Setting                 | Туре |                                                         |
| N1<br>N2<br>N3<br>N4<br>N5<br>N6<br>N7 | _         | 1 99                    | NR3  | Sets the percentile levels                              |
| Peaks_Over                             | _         | 0 180                   | NR3  | Sets the peak counting level                            |
|                                        | 1         | (Hour) <b>0 99</b>      | NR1  | Sets the measurement                                    |
| Preset_Time                            | 2         | (Minute) 0 59           | NR1  | time for each measure-<br>ment in an Auto Start         |
|                                        | 3         | (Second) 0 59           | NR1  | sequence                                                |
| PEriod_Time                            | _         | Normal<br>Short         | Char | Selects normal or short logging mode                    |
| Random_Frontal                         | _         | Random<br>Frontal       | Char | Sets Random or Frontal frequency correction             |
| Recall                                 | _         | 0 4                     | NR1  | Recall measurement set-up 0 to 4 (0 is default set-up)  |
| SAve                                   | _         | 1 4                     | NR1  | Saves measurement set-up in memory 1 to 4               |
| <b>SE</b> quence                       | _         | OFf, ON                 | Char | Switches the Auto Start sequence On or Off              |
| STatistics_Time-<br>weighting          | -         | Fast<br>Slow<br>Impulse | Char | Sets the time weighting for the statistics distribution |

Table 8.3 (cont.) Sub-header and parameter settings for the SEtup command

## Controlling Mediator via the Serial Interface

| Sub Header  | Parameter |         |      | Comments                                                         |
|-------------|-----------|---------|------|------------------------------------------------------------------|
|             | No        | Setting | Туре |                                                                  |
| Wind_Screen | _         | OFf, ON | Char | Switches the wind-<br>screen frequency cor-<br>rection On or Off |

Table 8.3 (cont.) Sub-header and parameter settings for the **SE**tup command

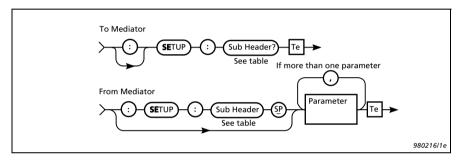

Fig. 8.10 Syntax for the SEtup? query and Mediator response

| Sub Header              |
|-------------------------|
| <b>A</b> ux_1?          |
| Aux_1_FW?               |
| <b>A</b> ux_ <b>2</b> ? |
| Destination?            |
| Exchange_Rate?          |
| Log_Meas_Time?          |
| Log_Time?               |

Table 8.4 **SE**tup queries

| Sub Header                |  |
|---------------------------|--|
| Logged_Every_Normal?      |  |
| Logged_Every_Short?       |  |
| Logging_Parameter_Normal? |  |
| Logging_Parameter_Short?  |  |
| N1 N7?                    |  |
| Peaks_Over?               |  |
| Preset_Time?              |  |
| Period_Time?              |  |
| Random_Frontal?           |  |
| SEquence?                 |  |
| STatistics_Timeweighting? |  |
| Wind_Screen?              |  |

Table 8.4 (cont.) SEtup queries

**Example** (checking the Preset Time set to 10 minutes):

Query from controller:

SEtup:Preset\_Time?

From Mediator:

:SETUP:PRESET\_TIME 0,10,0

## Chapter 9

## Index

| A                          | Cancel pushkey                        | 2-3, 2-4 |
|----------------------------|---------------------------------------|----------|
| AC Output3-10, 6-4         | Command                               |          |
| Application                | Bandwidth                             | 8-3      |
| programs2-2                | Destination                           | 8-10     |
| Auto Start 4-4, 6-3        | Frequency_Weighting_1                 | 8-6      |
| set-up4-4                  | Frequency_Weighting_2                 | 8-5      |
| Aux 1 1-6, 3-10, 3-11, 6-4 | Log_Every_Normal                      | 8-11     |
| AC Output3-10              | Log_Time                              | 8-11     |
| DC Input3-10               | Logging_Parameter_Normal              | 8-11     |
| Aux 2 1–6, 3–10, 6–4       | Logging_Parameter_Short               | 8-11     |
| DC Input3–11               | message overview                      | 8-2      |
| DC Output3-11              | PEriod_Time                           | 8-12     |
| Trigger Input3-11          | SEtup                                 | 8-9      |
| Trigger Output3-11         | Aux_1                                 | 8-10     |
| AUX11-8, 1-10              | Aux_1_FW                              | 8-10     |
| AUX21-8, 1-10              | Aux_2                                 | 8-10     |
| A-weighting1-5             | Exchange Rate                         | 8-10     |
|                            | Log_Meas_Time                         | 8–11     |
| В                          | N1 N7                                 |          |
| Backlight2-4               | Peaks_Over                            | 8-12     |
| pushkey2–4                 | Preset_Time                           | 8-12     |
| Bandwidth                  | Random Frontal                        | 8–12     |
| command8-3                 | Recall                                | 8–12     |
| Batteries (saving)2-4      | SAve                                  | 8–12     |
| Broadband data 5–3, 5–4    | SEquence                              |          |
|                            | STatistics_Timeweighting              |          |
| C                          | Wind Screen                           |          |
| Calibrate pushkey2-2       | Continuous mode                       |          |
| Calibration                | Controlling Mediator via the interfac |          |
| set-up5-2                  | Cursor keys                           |          |
| time5-2                    | C-weighting                           |          |
|                            | =                                     |          |

| D                                                                                                    | Linear weighting                                                                                                    | 1-5                                                                                                    |
|----------------------------------------------------------------------------------------------------|----------------------------------------------------------------------------------------------------|----------------------------------------------------------------------------------------------------|
| DAT recorder3-11                                                                                                    | LN3-9,                                                                                                    |                                                                                                    |
| Data                                                                                                    | Log no1–9, 1–10                                                                                                    | ), 5–3                                                                                                    |
| files menu2-2                                                                                                    | Log.                                                                                                    |                                                                                                    |
| Files pushkey2-2                                                                                                    | Control Window3-5                                                                                                    |                                                                                                    |
| DC                                                                                                    | Periods Window                                                                                                    | 3-2                                                                                                    |
| Input3-10, 3-11, 6-4                                                                                                    | Logging                                                                                                    |                                                                                                    |
| Output3-11, 6-4                                                                                                    | data                                                                                                    |                                                                                                    |
| Decimal separator8-6                                                                                                    | Normal mode                                                                                                    | 5–3                                                                                                    |
| Default parameters7-2                                                                                                    | Short mode                                                                                                    | 5-4                                                                                                    |
| Destination3-4                                                                                                    | Measurement Window                                                                                                    | 4-2                                                                                                    |
| Detector 1 and 21-5, 3-6, 3-7                                                                                                    | Normal                                                                                                    | 1-4                                                                                                    |
| Detector setting3–9                                                                                                    | parameters                                                                                                    | 4-3                                                                                                    |
| Detectors                                                                                                    | period1-5                                                                                                    | 5.3-2                                                                                                    |
| bandwidth3-6, 3-7                                                                                                    | Short1-4                                                                                                    | 1. 8–3                                                                                                    |
| frequency weighting3-6, 3-7                                                                                                    | time                                                                                                    |                                                                                                    |
| nequency weighting5-0, 5-7                                                                                                    | Logging_Parameter_Normal?                                                                                                    |                                                                                                    |
|                                                                                                    | Logging_Parameter_Short?                                                                                                    |                                                                                                    |
| E                                                                                                    | LXeq1-8, 1-10, 1-11,                                                                                                    |                                                                                                    |
| Elapsed time1-9, 1-10, 1-12, 1-13, 5-3                                                                                                    | LXIeq1–8,                                                                                                    |                                                                                                    |
| EMC6-5                                                                                                    | LXpk1–9,                                                                                                    |                                                                                                    |
| External                                                                                                    | LXpkMax5-5                                                                                                    |                                                                                                    |
| DC supply3-12                                                                                                    | LXpkmax1–8,                                                                                                    |                                                                                                    |
| trigger3-11                                                                                                    | LXYav4                                                                                                    |                                                                                                    |
| . 88                                                                                                    | LXYav5                                                                                                    |                                                                                                    |
| ъ                                                                                                    | LXYinst1–9,                                                                                                    |                                                                                                    |
| F                                                                                                    | LXYmax1–9,                                                                                                    |                                                                                                    |
| Fast (F)1-5                                                                                                    | LXYmin1-8,                                                                                                    |                                                                                                    |
| File                                                                                                    | LXYMIN1-8,                                                                                                    |                                                                                                    |
| Manager1-5, 2-2                                                                                                    | LAIN                                                                                                    | 1-0                                                                                                    |
| setting3-4                                                                                                    |                                                                                                    |                                                                                                    |
|                                                                                                    |                                                                                                    |                                                                                                    |
| size3-4                                                                                                    | M                                                                                                    |                                                                                                    |
| size3–4<br>File_Space? query8–3                                                                                                    |                                                                                                    |                                                                                                    |
|                                                                                                    | Marker                                                                                                    | 2-4                                                                                                    |
| File_Space? query8-3                                                                                                    | Marker<br>1 4 pushkey                                                                                                    |                                                                                                    |
| File_Space? query8-3<br>Filter set3-6, 3-7, 8-4                                                                                                    | Marker 1 4 pushkeysettings                                                                                                    | 4-4                                                                                                    |
| File_Space? query       8-3         Filter set       3-6, 3-7, 8-4         Fixed logging period       1-4, 3-3                                                                                                    | Marker         1 4 pushkey         settings         status box       4-2                                                                                                    | $\frac{4-4}{2, 4-4}$                                                                                                 |
| File_Space? query                                                                                                    | Marker 1 4 pushkeysettings4-2 Status box4-2 Markers1-5, 4-3, 5-8                                                                                                    | 04-4 $04-4$ $04-4$ $04-4$ $04-4$                                                                                     |
| $ \begin{array}{llllllllllllllllllllllllllllllllllll$                                                                                                    | Marker         1 4 pushkey         settings         status box       4-2         Markers       1-5, 4-3, 5-5         Maximum measurement time                                                                                                    | 34-4 $3, 4-4$ $3, 5-4$ $31-4$                                                                                        |
| File_Space? query       8-3         Filter set       3-6, 3-7, 8-4         Fixed logging period       1-4, 3-3         Frequency weighting       1-5, 1-7, 1-11, 3-5, 3-7, 3-7, 3-11, 8-5         Frequency_Weighting_1 command       8-6         Frequency_Weighting_1? query       8-7                                                                                                    | Marker       1 4 pushkey         settings                                                                                                    | 34-4 $3, 4-4$ $3, 5-4$ $31-4$                                                                                        |
| File_Space? query       8-3         Filter set       3-6, 3-7, 8-4         Fixed logging period       1-4, 3-3         Frequency weighting       1-5, 1-7, 1-11, 3-5, 3-7, 3-7, 3-11, 8-5         Frequency_Weighting_1 command       8-6         Frequency_Weighting_1? query       8-7         Frequency_Weighting_2 command       8-5                                                                                                    | Marker       1 4 pushkey                                                                                                    | 4-4<br>2, 4-4<br>3, 5-4<br>1-4<br>2-4                                                                                |
| File_Space? query       8-3         Filter set       3-6, 3-7, 8-4         Fixed logging period       1-4, 3-3         Frequency weighting       1-5, 1-7, 1-11, 3-5, 3-7, 3-7, 3-11, 8-5         Frequency_Weighting_1 command       8-6         Frequency_Weighting_1? query       8-7                                                                                                    | Marker       1 4 pushkey                                                                                                    | 4-4<br>2, 4-4<br>3, 5-4<br>1-4<br>2-4<br>2, 5-3                                                                      |
| File_Space? query       8-3         Filter set       3-6, 3-7, 8-4         Fixed logging period       1-4, 3-3         Frequency weighting       1-5, 1-7, 1-11, 3-5, 3-7, 3-7, 3-11, 8-5         Frequency_Weighting_1 command       8-6         Frequency_Weighting_1? query       8-7         Frequency_Weighting_2 command       8-5         Frequency_Weighting_2? query       8-5                                                                                                    | Marker       1 4 pushkey         settings                                                                                                    | 34-4 $3. 5-4$ $3. 5-4$ $3. 5-4$ $3. 5-4$ $3. 5-4$ $3. 5-4$ $3. 5-4$ $3. 5-4$ $3. 5-4$ $3. 5-4$ $3. 5-4$ $3. 5-4$     |
| File_Space? query       8-3         Filter set       3-6, 3-7, 8-4         Fixed logging period       1-4, 3-3         Frequency weighting       1-5, 1-7, 1-11, 3-5, 3-7, 3-7, 3-11, 8-5         Frequency_Weighting_1 command       8-6         Frequency_Weighting_1? query       8-7         Frequency_Weighting_2 command       8-5         Frequency_Weighting_2? query       8-5                                                                                                    | Marker       1 4 pushkey         settings                                                                                                    | 4-4<br>2, 4-4<br>3, 5-4<br>1-4<br>2-4<br>2, 5-8<br>2, 8-9<br>2-3                                                     |
| File_Space? query       8-3         Filter set       3-6, 3-7, 8-4         Fixed logging period       1-4, 3-3         Frequency weighting       1-5, 1-7, 1-11, 3-5, 3-7, 3-11, 8-5         Frequency_Weighting_1 command       8-6         Frequency_Weighting_1? query       8-7         Frequency_Weighting_2 command       8-5         Frequency_Weighting_2? query       8-5                                                                                                    | Marker       1 4 pushkey                                                                                                    | 4-4<br>2, 4-4<br>3, 5-4<br>1-4<br>2-4<br>2, 5-3<br>2, 8-9<br>2-3<br>2-3                                              |
| File_Space? query       8-3         Filter set       3-6, 3-7, 8-4         Fixed logging period       1-4, 3-3         Frequency weighting       1-5, 1-7, 1-11, 3-5, 3-7, 3-7, 3-11, 8-5         Frequency_Weighting_1 command       8-6         Frequency_Weighting_1? query       8-7         Frequency_Weighting_2 command       8-5         Frequency_Weighting_2? query       8-5                                                                                                    | Marker       1 4 pushkey         settings       status box       4-2         Markers       1-5, 4-3, 5-5         Maximum measurement time       1-6         Meas. Window pushkey       1-7         Measurement data       5-2         parameters       1-7, 6-2         range       Result pushkey         settings       1-7                                                                                                    | 4-4 2, 4-4 3, 5-41-42-4 2, 5-3 2, 8-92-32-3                                                                          |
| File_Space? query       8-3         Filter set       3-6, 3-7, 8-4         Fixed logging period       1-4, 3-3         Frequency weighting       1-5, 1-7, 1-11, 3-5, 3-7, 3-11, 8-5         Frequency_Weighting_1 command       8-6         Frequency_Weighting_1? query       8-7         Frequency_Weighting_2 command       8-5         Frequency_Weighting_2? query       8-5                                                                                                    | Marker       1 4 pushkey                                                                                                    | 4-4 2, 4-4 3, 5-42-4 2, 5-3 2, 8-92-32-33-25-2                                                                       |
| File_Space? query       8-3         Filter set       3-6, 3-7, 8-4         Fixed logging period       1-4, 3-3         Frequency weighting       1-5, 1-7, 1-11, 3-5, 3-7, 3-11, 8-5         Frequency_Weighting_1 command       8-6         Frequency_Weighting_1? query       8-7         Frequency_Weighting_2 command       8-5         Frequency_Weighting_2? query       8-5         G       General         results       5-3                                                                                                    | Marker       1 4 pushkey         settings                                                                                                    | 4-4 2, 4-4 3, 5-41-42-4 2, 5-3 2, 8-92-33-23-2 2, 3-2 2, 3-2                                                         |
| File_Space? query       8-3         Filter set       3-6, 3-7, 8-4         Fixed logging period       1-4, 3-3         Frequency weighting       1-5, 1-7, 1-11, 3-5, 3-7, 3-11, 8-5         Frequency_Weighting_1 command       8-6         Frequency_Weighting_1? query       8-7         Frequency_Weighting_2 command       8-5         Frequency_Weighting_2? query       8-5         G       General         results       5-3                                                                                                    | Marker       1 4 pushkey         settings                                                                                                    | 4-4 2, 4-4 3, 5-42-4 2, 5-3 2, 8-92-33-2 2, 3-23-4                                                                   |
| File_Space? query       8-3         Filter set       3-6, 3-7, 8-4         Fixed logging period       1-4, 3-3         Frequency weighting       1-5, 1-7, 1-11, 3-5, 3-7, 3-11, 8-5         Frequency_Weighting_1 command       8-6         Frequency_Weighting_1? query       8-7         Frequency_Weighting_2 command       8-5         Frequency_Weighting_2? query       8-5         G       General results       5-3         I       Impulse (I)       1-5                                                                                                    | Marker       1 4 pushkey         settings       status box       4-2         Markers       1-5, 4-3, 5-5         Maximum measurement time       Meas. Window pushkey         Measurement       data       5-2         parameters       1-7, 6-2         range       8-2         Result pushkey       settings         set-up       1-6, 2-2         Time       1-6, 2-2         Window       2-2, 2-5                                                                                                    | 4-4 2, 4-4 3, 5-42-4 2, 5-3 2, 8-92-33-2 2, 3-23-4                                                                   |
| File_Space? query       8-3         Filter set       3-6, 3-7, 8-4         Fixed logging period       1-4, 3-3         Frequency weighting       1-5, 1-7, 1-11, 3-5, 3-7, 3-11, 8-5         Frequency_Weighting_1 command       8-6         Frequency_Weighting_1? query       8-7         Frequency_Weighting_2 command       8-5         Frequency_Weighting_2? query       8-5         G       General results       5-3         I       Impulse (I)       1-5         Info field       3-9                                                                                           | Marker       1 4 pushkey         settings       status box       4-2         Markers       1-5, 4-3, 5-5         Maximum measurement time       1-5         Meas. Window pushkey       1-7         Measurement data       5-2         parameters       1-7, 6-2         range       1-7, 6-2         Result pushkey       settings         set-up       1-6, 2-2         Time       1-6, 2-2         Window       2-2, 2-5         Memory                                                                                                    | 4-4 2, 4-4 3, 5-41-42-4 2, 5-3 2, 8-92-33-23-23-4 3, 3-9                                                             |
| File_Space? query       8-3         Filter set       3-6, 3-7, 8-4         Fixed logging period       1-4, 3-3         Frequency weighting       1-5, 1-7, 1-11, 3-5, 3-7, 3-11, 8-5         Frequency_Weighting_1 command       8-6         Frequency_Weighting_1? query       8-7         Frequency_Weighting_2 command       8-5         Frequency_Weighting_2? query       8-5         G       General results       5-3         I       Impulse (I)       1-5         Info field       3-9         Input/Output       3-9                                                            | Marker       1 4 pushkey         settings       4 - 2         status box       4 - 2         Markers       1 - 5, 4 - 3, 5 - 2         Maximum measurement time       4 - 2         Measurement       5 - 2         parameters       1 - 7, 6 - 2         range       1 - 7, 6 - 2         range       1 - 7, 6 - 2 | 4-4 2, 4-4 3, 5-42-4 2, 5-3 2, 8-92-33-2 2, 3-2 2, 3-2 3, 3-91-4                                                     |
| File_Space? query       8-3         Filter set       3-6, 3-7, 8-4         Fixed logging period       1-4, 3-3         Frequency weighting       1-5, 1-7, 1-11, 3-5, 3-7, 3-11, 8-5         Frequency_Weighting_1 command       8-6         Frequency_Weighting_1? query       8-7         Frequency_Weighting_2 command       8-5         Frequency_Weighting_2? query       8-5         G       General results       5-3         I       Impulse (I)       1-5         Info field       3-9         Input/Output function       3-10                                                  | Marker       1 4 pushkey         settings       4-2         Markers       1-5, 4-3, 5-5         Maximum measurement time       Measurement         Meas. Window pushkey       Measurement         data       5-2         parameters       1-7, 6-2         range       Result pushkey         settings       set-up         Set-up menu       1-6, 2-2         Time       Window         Window       2-2, 2-5         Memory       size         space       space                                                                                                    | 4-4 2, 4-4 3, 5-42-4 2, 5-3 2, 8-92-33-2 2, 3-2 2, 3-2 3, 3-91-41-5                                                  |
| File_Space? query       8-3         Filter set       3-6, 3-7, 8-4         Fixed logging period       1-4, 3-3         Frequency weighting       1-5, 1-7, 1-11, 3-5,         3-7,       3-11, 8-5         Frequency_Weighting_1 command       8-6         Frequency_Weighting_1? query       8-7         Frequency_Weighting_2 command       8-5         Frequency_Weighting_2? query       8-5         G       General         results       5-3         I       Impulse (I)       1-5         Info field       3-9         Input/Output       3-10         Window       3-10           | Marker       1 4 pushkey         settings                                                                                                    | 4-4 $4-4$ $4-4$ $4-4$ $4-4$ $2-4$ $2-4$ $2-4$ $2-4$ $2-3$ $3-2$ $3-2$ $3-4$ $3-2$ $3-4$ $3-2$ $3-4$ $3-2$ $3-4$      |
| File_Space? query       8-3         Filter set       3-6, 3-7, 8-4         Fixed logging period       1-4, 3-3         Frequency weighting       1-5, 1-7, 1-11, 3-5, 3-7, 3-11, 8-5         Frequency_Weighting_1 command       8-6         Frequency_Weighting_1? query       8-7         Frequency_Weighting_2 command       8-5         Frequency_Weighting_2? query       8-5         G       General results       5-3         I       Impulse (I)       1-5         Info field       3-9         Input/Output function       3-10                                                  | Marker       1 4 pushkey         settings       status box       4-2         Markers       1-5, 4-3, 5-5         Maximum measurement time       Meas. Window pushkey         Measurement       data       5-2         parameters       1-7, 6-2         range       Result pushkey         settings       set-up         Set-up menu       1-6, 2-2         Time       Window       2-2, 2-2         Memory       size          space       Menu items (selecting)       Microphone (type)                                                                                                    | 4-4 2, 4-4 3, 5-42-4 2, 5-3 2, 8-32-33-2 2, 3-23-4 3, 3-91-41-52-55-2                                                |
| File_Space? query       8-3         Filter set       3-6, 3-7, 8-4         Fixed logging period       1-4, 3-3         Frequency weighting       1-5, 1-7, 1-11, 3-5,         3-7,       3-11, 8-5         Frequency_Weighting_1 command       8-6         Frequency_Weighting_1? query       8-7         Frequency_Weighting_2 command       8-5         Frequency_Weighting_2? query       8-5         G       General         results       5-3         I       Impulse (I)       1-5         Info field       3-9         Input/Output       3-10         Window       3-10           | Marker       1 4 pushkey         settings                                                                                                    | 4-4 2, 4-4 3, 5-42-4 2, 5-3 2, 8-32-33-2 2, 3-23-4 3, 3-91-41-52-55-2                                                |
| File_Space? query       8-3         Filter set       3-6, 3-7, 8-4         Fixed logging period       1-4, 3-3         Frequency weighting       1-5, 1-7, 1-11, 3-5, 3-7, 3-11, 8-5         Frequency_Weighting_1 command       8-6         Frequency_Weighting_1? query       8-7         Frequency_Weighting_2 command       8-5         Frequency_Weighting_2? query       8-5         G       General         results       5-3         I       1-5         Info field       3-9         Input/Output       3-10         Window       3-10         Instantaneous values       4-3    | Marker       1 4 pushkey         settings       status box       4-2         Markers       1-5, 4-3, 5-5         Maximum measurement time       Meas. Window pushkey         Measurement       data       5-2         parameters       1-7, 6-2         range       Result pushkey         settings       set-up         Set-up menu       1-6, 2-2         Time       Window       2-2, 2-2         Memory       size          space       Menu items (selecting)       Microphone (type)                                                                                                    | 4-4 2, 4-4 3, 5-42-4 2, 5-3 2, 8-32-33-2 2, 3-23-4 3, 3-91-41-52-55-2                                                |
| File_Space? query       8-3         Filter set       3-6, 3-7, 8-4         Fixed logging period       1-4, 3-3         Frequency weighting       1-5, 1-7, 1-11, 3-5, 3-11, 8-5         3-7,       3-11, 8-5         Frequency_Weighting_1 command       8-6         Frequency_Weighting_1? query       8-7         Frequency_Weighting_2 command       8-5         Frequency_Weighting_2? query       8-5         G       3-5         I       Impulse (I)         Info field       3-9         Input/Output       1-5         function       3-10         Instantaneous values       4-3 | Marker       1 4 pushkey         settings       status box       4-2         Markers       1-5, 4-3, 5-5         Maximum measurement time       Meas. Window pushkey         Measurement       data       5-2         parameters       1-7, 6-2         range       Result pushkey         settings       set-up         Set-up menu       1-6, 2-2         Time       Window       2-2, 2-5         Memory       size          space       Menu items (selecting)         Microphone (type)       Minimum measurement time                                                                                                    | 4-4 2, 4-4 3, 5-42-4 2, 5-3 2, 8-32-33-2 2, 3-23-4 3, 3-91-41-52-55-2                                                |
| File_Space? query       8-3         Filter set       3-6, 3-7, 8-4         Fixed logging period       1-4, 3-3         Frequency weighting       1-5, 1-7, 1-11, 3-5, 3-7, 3-11, 8-5         Frequency_Weighting_1 command       8-6         Frequency_Weighting_1? query       8-7         Frequency_Weighting_2 command       8-5         Frequency_Weighting_2? query       8-5         G       General         results       5-3         I       1-5         Info field       3-9         Input/Output       3-10         Window       3-10         Instantaneous values       4-3    | Marker       1 4 pushkey         settings       status box       4-2         Markers       1-5, 4-3, 5-5         Maximum measurement time       Meas. Window pushkey         Measurement       data       5-2         parameters       1-7, 6-2         range       Result pushkey         settings       set-up         Set-up menu       1-6, 2-2         Time       Window       2-2, 2-2         Memory       size          space       Menu items (selecting)       Microphone (type)                                                                                                    | 4-4-4<br>2, 4-4<br>3, 5-4<br>2-4<br>2-4<br>2-5<br>3-2<br>3-2<br>3-2<br>3-2<br>3-2<br>3-2<br>3-2<br>3-2<br>3-3<br>3-4 |

| 1                              |                           |        |
|--------------------------------|---------------------------|--------|
| mode 3-3, 3-8, 6-2             | Range                     |        |
| mode (parameters)1-7           | Reset                     |        |
| Number of                      | Select2-3,                | , 2-4  |
| loggings1-4                    | Set-up                    | .2-2   |
| peaks 1-9, 1-12, 5-3, 5-4      | System                    | .2-2   |
|                                | Up/Down Arrow             | .2-2   |
| 0                              | •                         |        |
| _                              | 0                         |        |
| Overall                        | Q                         |        |
| measurement parameters1-4, 3-8 | Query                     |        |
| Measurement Window4-2          | Destination?              | 8 - 13 |
| results5-2, 5-4                | File_Space?               | .8 - 3 |
| Overload 5-2, 5-3, 6-3         | Frequency_Weighting_1?    | .8-7   |
| Overload%                      | Frequency_Weighting_2?    | .8-5   |
|                                | Log_Meas_Time?            | 8-13   |
| P                              | Log_Time?                 | 8 - 13 |
|                                | Logged_Every_Normal?      |        |
| Parameter1–7                   | Logged_Every_Short?       |        |
| default7-2                     | message overview          |        |
| Elapsed? query8-8              | Parameter                 |        |
| Inst? query8-8                 | Elapsed?                  | 8_8    |
| LEq? query8-8                  | Inst?                     |        |
| LIeq? query8-8                 |                           |        |
| LMA? query8-8                  | LEq?                      |        |
| LMIn? query8-8                 | LIeq?                     |        |
| LP? query8–9                   | LMA?                      |        |
| LPK? query8-9                  | LMIn?                     | .8-8   |
| LPKMax? query8-9               | LP?                       | .8 - 9 |
| No_Peaks? query8-9             | LPK?                      | .8-9   |
| Overload? query8-9             | LPKMax?                   | .8-9   |
| selecting2-2                   | No_Peaks?                 |        |
| set-up3–9                      | Overload?                 |        |
| text1–3                        | Underrange?               |        |
| Underrange? query8–9           | PArameter?                |        |
| PArameter? query8–7            |                           | .8-1   |
|                                | SEtup                     | 0 10   |
| Parameters Window              | Aux_1?                    |        |
|                                | Aux_1_FW?                 |        |
| Continue pushkey2–3            | Aux_2?                    | 8 - 13 |
| mode2–2                        | Exchange_Rate?            | 8 - 13 |
| Peak                           | N1 N7?                    | 8 - 13 |
| detector data                  | Peaks_Over?               | 8-13   |
| weighting8-5                   | PReset_Time?              | 8-13   |
| Percentile levels1–7, 3–10     | Random_Frontal?           |        |
| Period Time 3-2, 3-3           | SEquence?                 |        |
| Power pushkey2-2               | STatistics_Timeweighting? |        |
| Printing data5-4               | Wind_Screen?              |        |
| Pushkeys                       |                           |        |
| Backlight2-4                   | SEtup?                    | .8-9   |
| Calibrate2-2                   |                           |        |
| Cancel2-3, 2-4                 | R                         |        |
| Data Files2-2                  | Range pushkey             | 2-3    |
| definitions2 $-2$              | Remaining time            |        |
| Left/Right Arrow2-2            | Reset pushkey             | 2_3    |
| Marker 1 42-4                  | RMS detector              |        |
| Meas. Result2-3                | TWILD GEORGIOI            | 2-11   |
| Meas. Window2-4                | _                         |        |
| Pause/Continue2-3              | $\mathbf{S}$              |        |
| pictograms1-3, 2-2             | Saved data                | .5-2   |
| Power2-2                       | Select pushkey2-3.        |        |
|                                | ± •                       |        |

| Selecting Measurement Window4-2        | SEquence? query8-14<br>STatistics_Timeweighting command8-12                 |
|----------------------------------------|-----------------------------------------------------------------------------|
| menu items2–2                          | STatistics_Timeweighting command8-12<br>STatistics_Timeweighting? query8-14 |
| parameters2–2, 3–8                     | Wind_Screen command8-12                                                     |
|                                        |                                                                             |
| Sensitivity value                      | Wind_Screen? query8-14                                                      |
| Serial number5–2<br>Setting            | Set-up<br>data5-2                                                           |
|                                        |                                                                             |
| logging control                        | pushkey                                                                     |
| Setting up                             | SEtup? query                                                                |
| Aux 13–10                              |                                                                             |
| Aux 13-10<br>Aux 23-11                 | mode1-5, 3-2, 3-7<br>Slow (S)1-5                                            |
| bandwidth for Detector 13-6, 3-7       | Socket (reference to)                                                       |
| Destination3–4                         | Soft keys                                                                   |
| frequency weighting3-5, 3-6, 3-7, 3-11 | Standards                                                                   |
| input/output function3-1, 3-11         | Standards6-4                                                                |
| measurement range2-3                   | Date1-9, 1-10, 1-12, 1-13, 5-3                                              |
| Measurement Time3–4                    |                                                                             |
| Mediator to start automatically4–4     | Time                                                                        |
| percentile levels3-10                  | Statistics                                                                  |
| Period Time3–10                        | values1-7, 6-3                                                              |
| statistics parameters3–9               | Window                                                                      |
| time weighting3–5, 3–9                 | Summary of contents                                                         |
| SEtup                                  | Switching                                                                   |
| Aux_1 command8-10                      | Mediator On/Off2-2                                                          |
| Aux_1? query8-13                       | System                                                                      |
| Aux_1_FW command8-10                   | menu2-2                                                                     |
| Aux_1_FW? query8-13                    | pushkey2-2                                                                  |
| Aux 2 command8-10                      | pushkey2-2                                                                  |
| Aux_2 command8-10<br>Aux_2? query8-13  |                                                                             |
| command8–9                             | T                                                                           |
| Destination8–10                        | Time1-12, 1-13                                                              |
| Destination? query8–13                 | remaining check1-4                                                          |
| Exchange_Rate command8-10              | weighting1-7, 1-11, 3-5, 3-9                                                |
| Exchange_Rate? query8-13               | Total logging time1-5, 3-4                                                  |
| Log_Every_Normal8-11                   | Transferring logging results (PC)3-4                                        |
| Log_Meas_Time8-11                      | Trigger                                                                     |
| Log_Meas_Time? query8–13               | Input3-11, 6-4                                                              |
| Log_Time8–11                           | Output3-11, 6-4                                                             |
| Log_Time? query8–13                    |                                                                             |
| Logged_Every_Normal? query8-13         | U                                                                           |
| Logged_Every_Short? query8-13          | Underrange5-2, 5-3                                                          |
| Logging_Parameter_Normal8-11           | Underrange%1–9, 1–12, 1–13                                                  |
| Logging_Parameter_Normal? query8-13    | Up/Down Arrow pushkey2-2                                                    |
| Logging_Parameter_Short8-11            | r                                                                           |
| Logging_Parameter_Short? query8-13     | V                                                                           |
| N1 N7 command8–12                      | V suffix1–7, 1–11                                                           |
| N1 N7? query8-13                       | v sum                                                                       |
| Peaks_Over command8-12                 |                                                                             |
| Peaks_Over? query8-13                  | W                                                                           |
| PEriod_Time8-12                        | Weightings Window3-5                                                        |
| Preset_Time command8-12                |                                                                             |
| PReset_Time? query8-13                 | X                                                                           |
| Random_Frontal command8–12             | <del></del>                                                                 |
| Random_Frontal? query8–14              | X suffix1-7, 1-11                                                           |
| Recall command8–12                     |                                                                             |
| SAve command8-12                       | Y                                                                           |
| SEquence command8-12                   | Y suffix1-7, 1-11                                                           |
| <u> </u>                               |                                                                             |